Agence universitaire de la Francophonie Délégation des Caraïbes

# Administration systèmes et réseaux informatiques sous Linux : cas de la Délégation des Caraïbes

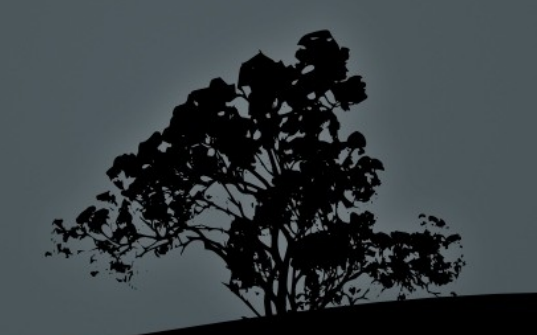

Moussa Nombré Responsable technique régionale Amériques et Caraïbes @Septembre 2010

#### Plan

#### Jour 1

- Ressources informatiques de l'AUF / cas de la DC (..., budget)
- Le boulot de sysadmin au quotidien
- Où trouver de la documentation
- Les outils de travail du sysadmin
- Connexion Internet (par Beethoven)
- RPV Auf

#### Jour 2

- VLAN (exemple avec le Dlink DGS-1224T)
- SSH
- Parefeu / IPTABLES
- RAID / LVM
- **Virtualisation : OPENVZ**

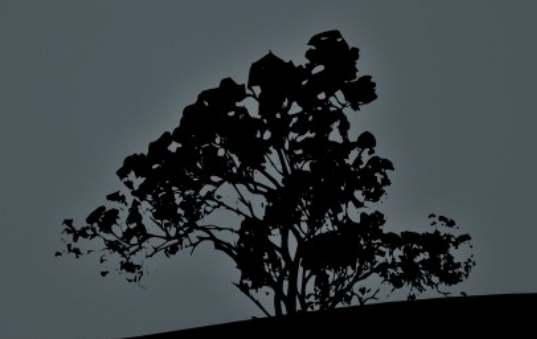

#### Plan

#### Jour 3

- **DNS**
- Messagerie / Webmail / Client lourd
- DHCP
- LAMP
- VOIP

#### Jour 4

- **Backup**
- Poste client (auf-django-users, auf-poste-client-\*, openoffice, thunderbird, AUTH/NFS)
- SQUID
- Miroir debian/Ubuntu

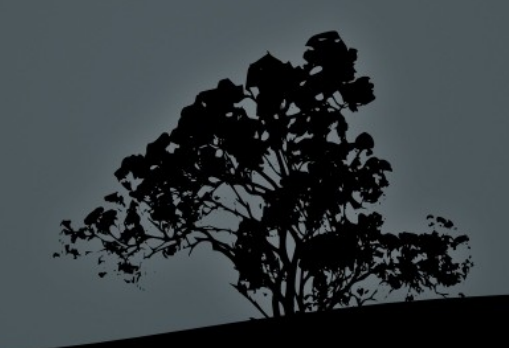

### Ressources informatiques de l'AUF

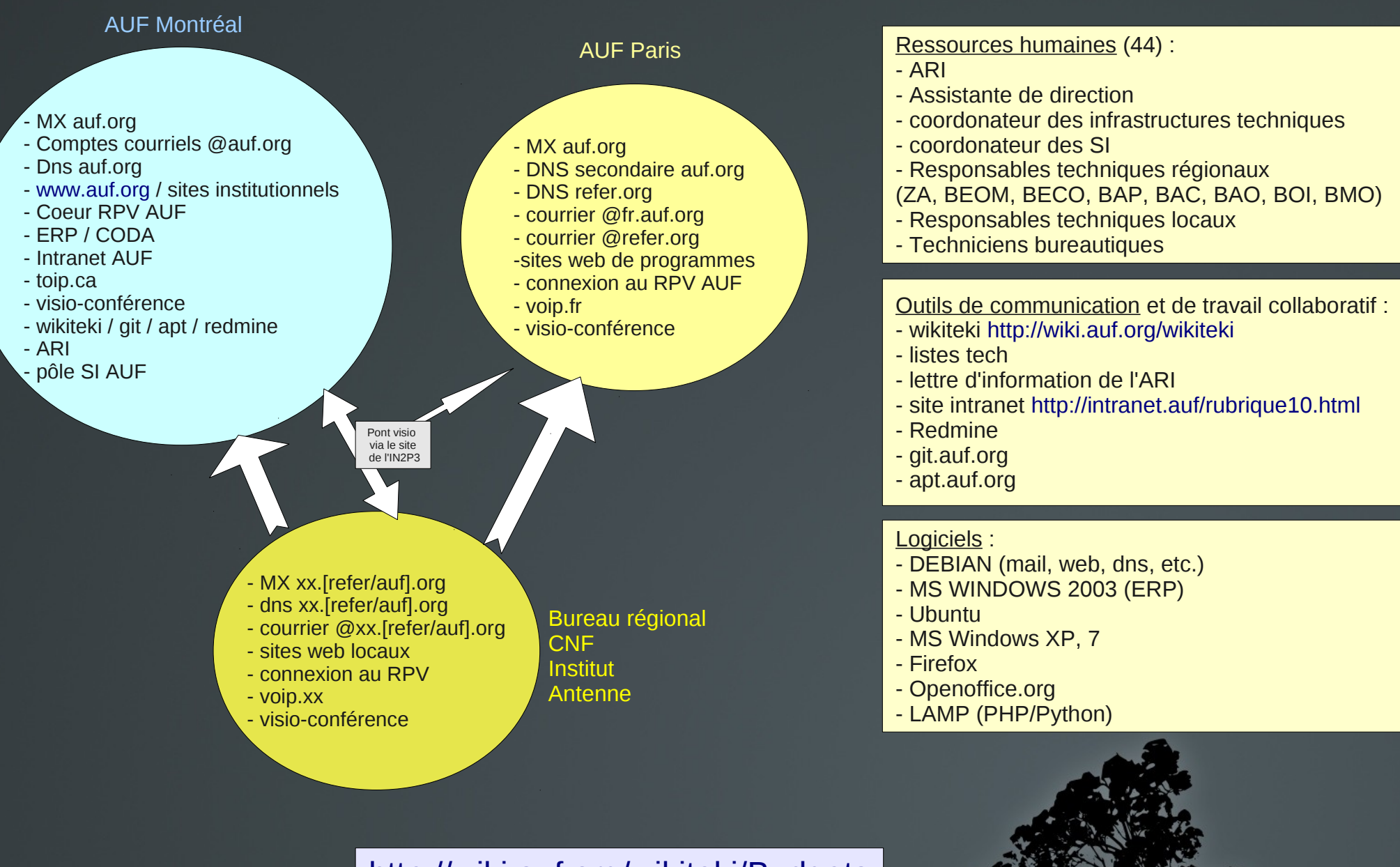

<http://wiki.auf.org/wikiteki/Budgets>

## Ressources informatiques D.C.

- Délégation des Caraïbes / Institut Aimé Césaire (<http://wiki.auf.org/wikiteki/ZC/Ifgcar>)
- CNF (<http://wiki.auf.org/wikiteki/ZC/CNFPaP>) **IFADEM** (<http://wiki.auf.org/wikiteki/ZC/Ifadem>) **IFGCAR**  Espaces numériques (Beethoven)Arrivée Internet (MultiLink) 200.80.98.227 |--------Visio-conférence (200.80.98.226/29) Pare-Feu---|switch vlan| (eth1)-- +|-----Salle de formation  $(192.168.1.0/24)$ ------------+--(eth0)CT105- gw-cnfpap (eth2)-- +|-----Salle Internet (192.168.2.0/24) I [LAN CNFPAP] | . . . . . . . . . . .  $\left| \text{-CT104 - proxy-cache} \right|$ [VPNPAP] |Serveur openvz : vz-aufbc (10.95.1.6/24) -------------+Serveur de Dhcp+DNS Local(10.95.1.1/24)-----+|---Postes de travail du personnel  $(10.95.1.0/24)$ |Serveur Backuppc (10.95.1.7/24) [DMZ] ............+---CT101 - Messagerie/DNS (SMTP,DNS,IMAP)(200.80.98.233/29) |---CT102 - Web/Webmail (200.80.98.237/29) |---CT103 - Moodle (200.80.98.236/29)  $\left[--.CT107 - \text{Mailman} \right]$  (200.80.98.235/29) |---Serveur Voip (200.80.98.234/29)

#### Le boulot de sysadmin au quotidien

# <http://wiki.auf.org/wikiteki/TravailDeFond>

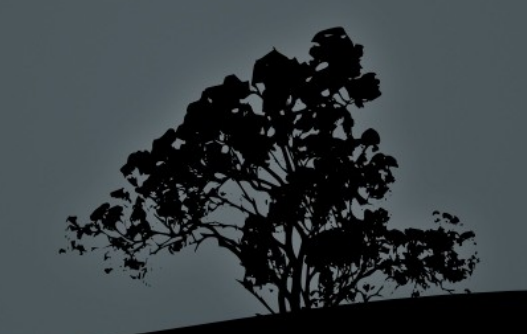

### Où trouver de la documentation

- Sur la machine : man, /usr/share/doc/
- Sur le web : notre wikiteki [\(http://wiki.auf.org/wikiteki/](http://wiki.auf.org/wikiteki/) ), tldp.org et traduc.org, les divers sites debian et ubuntu, del.icio.us, digg et autres flux RSS.
- **Les RFC**
- Dans les livres : o'reilly, etc.
- Chez les copains : mail, jabber, liste tech
- **file:///home/mnombre/doc-tech/haiti/2010/formation/form**

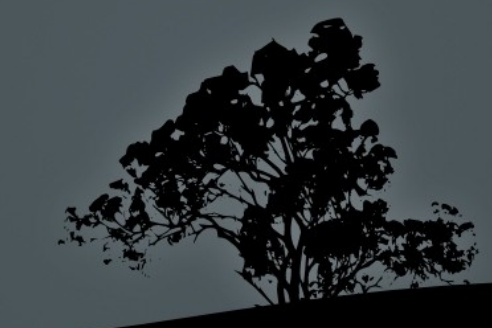

http://wiki.auf.org/wikiteki/Debian#A\_faire\_juste\_ : tcpdump / tcpflow, screen, less / more, vi/vim, nano, grep, sed, aptitude, du, df, free, scp, rsync, etc.  $\blacksquare$  Git ( <http://wiki.auf.org/wikiteki/Git/SuiviDeConfiguration>) <http://wiki.auf.org/wikiteki/OutilsDeSuivi>: les logs, le réseau, supervision, uptime, top, free, df, etc.

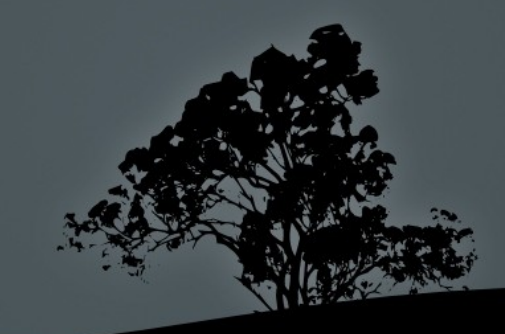

#### Connexion Internet (par Beethoven)

- Présentation de la connexion Internet via Multilink
- Les graphes de suivi ( <http://www.ht.refer.org/supervision>)

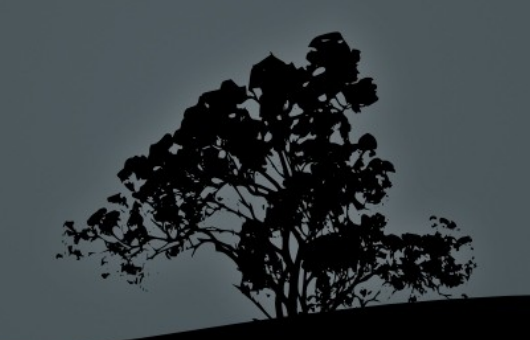

#### RPV Auf

- <http://wiki.auf.org/wikiteki/Projet/RPV> : coeur du réseau, rpv local, pipsecd ( <http://wiki.auf.org/wikiteki/pipsecd>), sécurisation, etc.
- <http://wiki.auf.org/wikiteki/OpenVPN> ( http://wiki.auf.org/wikiteki/ZA/Montr%C3%A9al/Op ) : RPV2

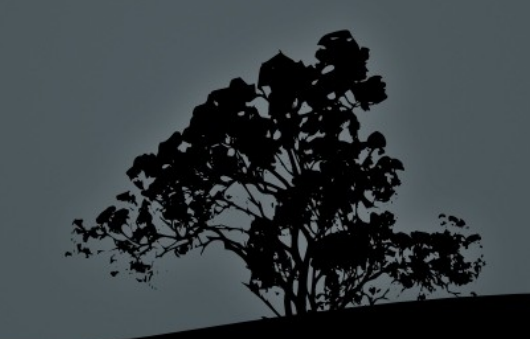

#### VLAN (segmentation d'un réseau)

- 3 types différents de VLAN :
	- VLAN de niveau 1 (ou VLAN par port) : segmentation par port du commutateur => distinguer physiquement quels ports appartiennent à quels VLAN.
	- VLAN de niveau 2 (ou VLAN par adresse MAC) : regroupement par adresses MAC. Cette solution est plus souple que les VLAN de niveau 1, car peu importe le port sur lequel la machine sera connectée, cette dernière fera partie du VLAN dans lequel son adresse MAC sera configurée.
	- VLAN de niveau 3 (ou VLAN par adresse IP) : même principe que VLAN de niveau 2, mais avec les adresses IP (ou une plage d'IP) qui appartiendront à tel ou tel VLAN.

#### VLAN

- VLAN = commutateur gérable et qui gère les VLAN du niveau désiré
- Port tag/untag et configuration :<http://wiki.auf.org/wikiteki/VLAN>
- Exemple du Dlink DGS-1224T

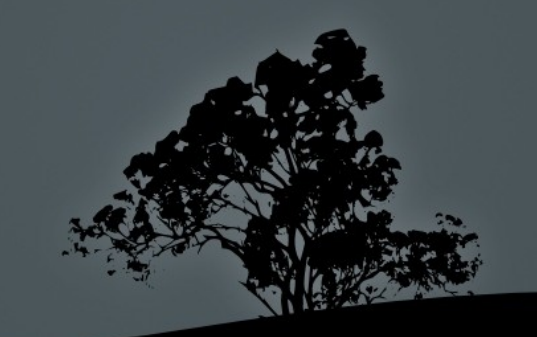

- Le noeud des problèmes de sécurité : mal configuré == serveur en péril
- <http://wiki.auf.org/wikiteki/SSH>

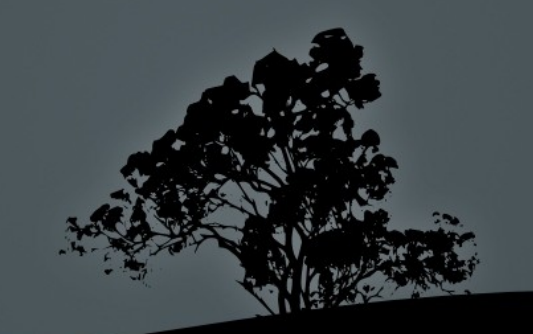

#### Parefeu / Routeur

#### <http://wiki.auf.org/wikiteki/IpTables>

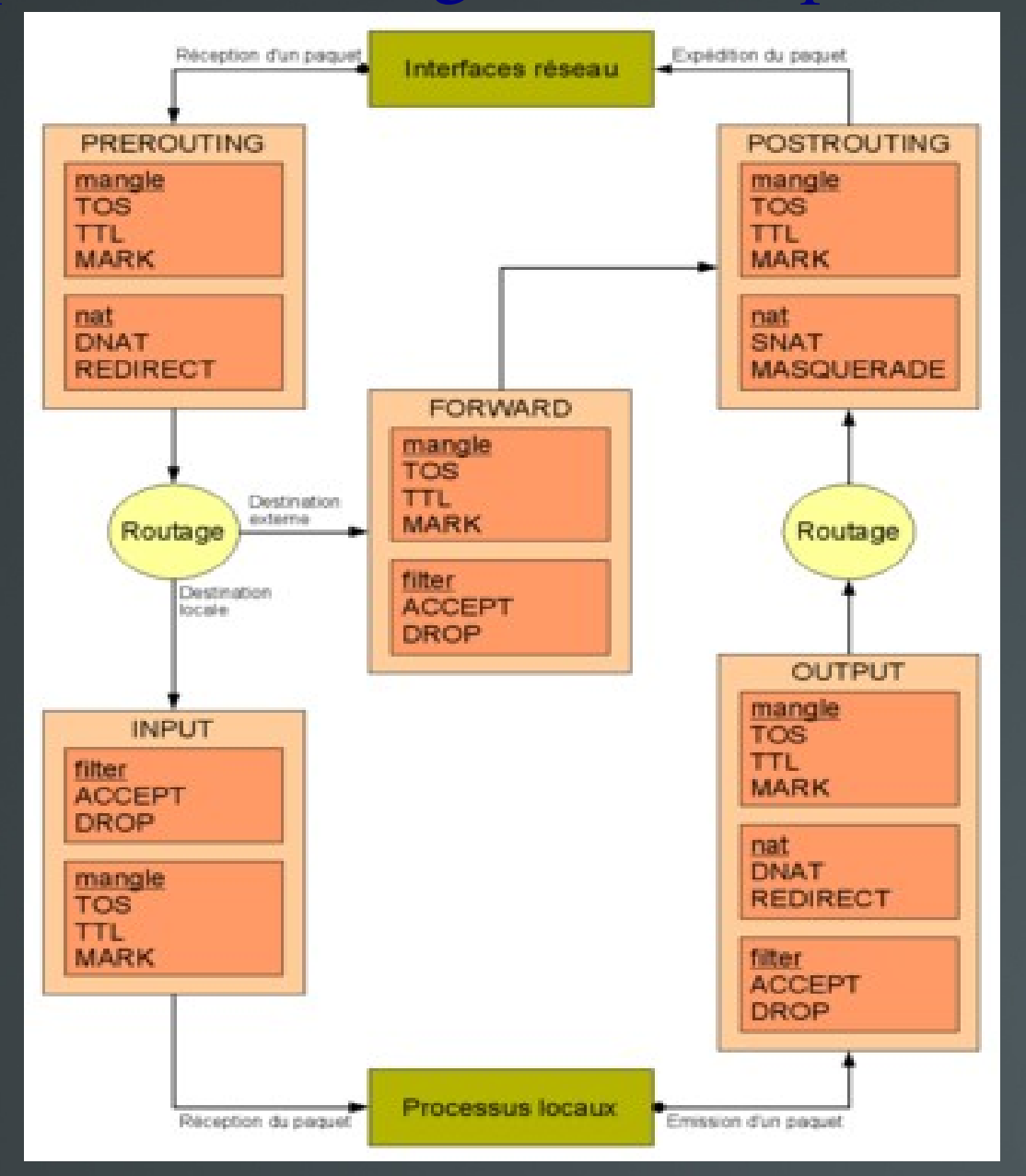

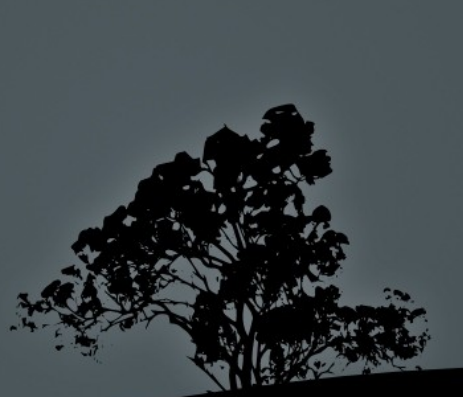

#### Parefeu / Routeur

Parcours du firewall du CNF : file://home/mnombre/doc-tech/haiti/firewall.sh

Firewall et tcpdump : quand ça 'coïnce' sur le réseau

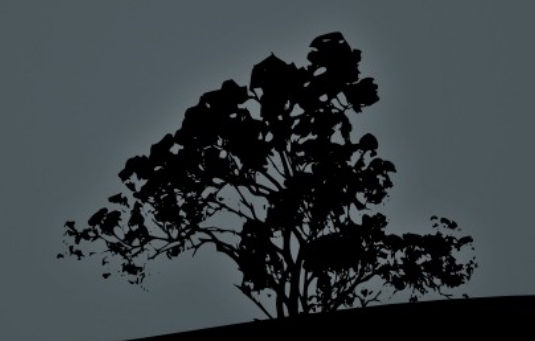

#### RA

- RAID logiciel
	- RAID1 : Disques en miroir
	- RAID5 : volume agrégé
	- RAID créé à l'installation ou après
	- Nomenclature : /dev/mdx  $(x=0, 1, 2, ...)$
	- Mdadm : gestion des volumes sous Linux ( [http://www.noisette.ch/wiki/index.php/Mdadm\)](http://www.noisette.ch/wiki/index.php/Mdadm)

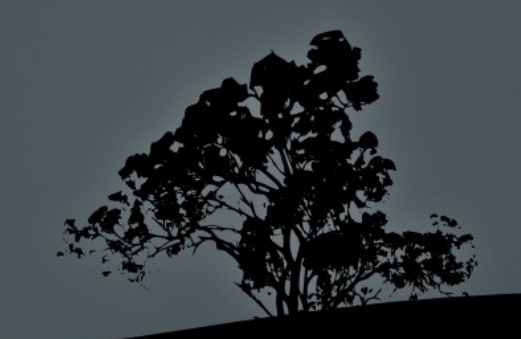

#### LVM

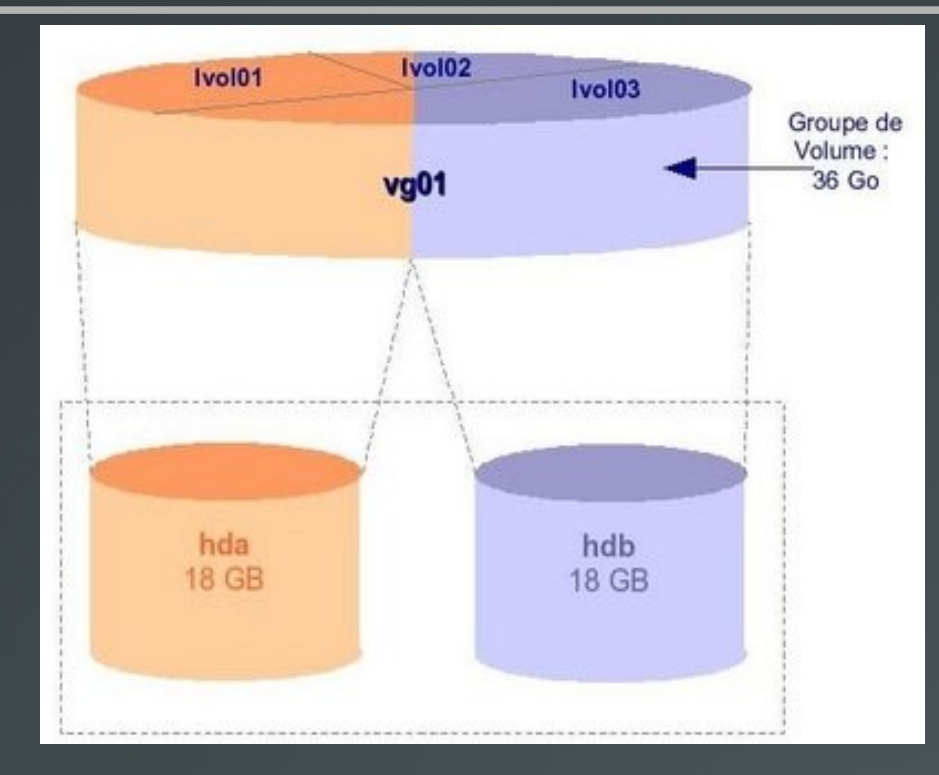

- **file://home/mnombre/doc-tech/haiti/2010/formation/form**
- **<http://wiki.auf.org/wikiteki/LVM>**
- http://www.lea-linux.org/documentations/index.php/Lea

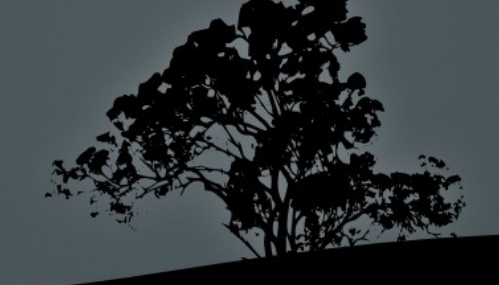

#### Partitionnement

- **<http://wiki.auf.org/wikiteki/Partitionnement>** (Exemple du vz du CNF)
- file://home/mnombre/doc-tech/haiti/2010/formation/formation/formation/formation/formation/formation/

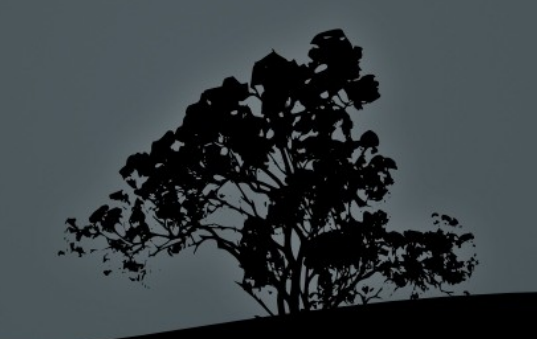

## Virtualisation : OPENVZ

- **<http://fr.wikipedia.org/wiki/OpenVZ>**
- **file:///home/mnombre/doc-tech/haiti/2010/formation/formation/formation/formation**
- **file:///home/mnombre/doc-tech/haiti/2010/formation/formation/formation**
- **http://wiki.auf.org/wikiteki/OpenVZ/InstallationDebian**
- $\blacksquare$ http://wiki.auf.org/wikiteki/OpenVZ/OrganisationR%C3

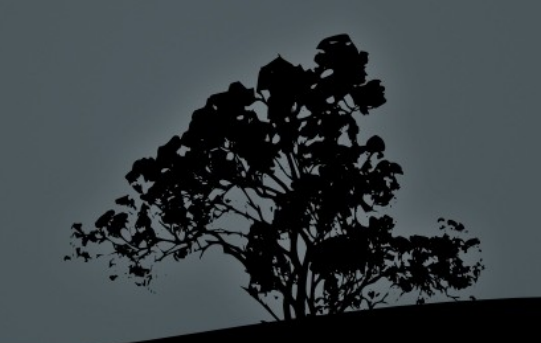

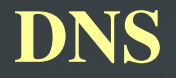

- **Zones auf.org et xx.auf.org**
- De refer.org et xx.refer.org ou refer.xx
- ht.[auf/refer].org

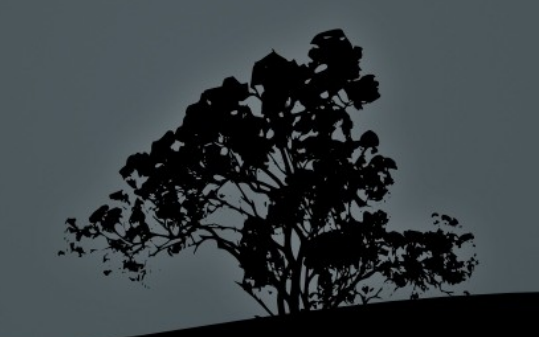

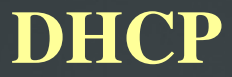

- Dhcp static
- DHCP dynamique
- DHCP couplé au DNS
- Exemple du 10.95.1.1

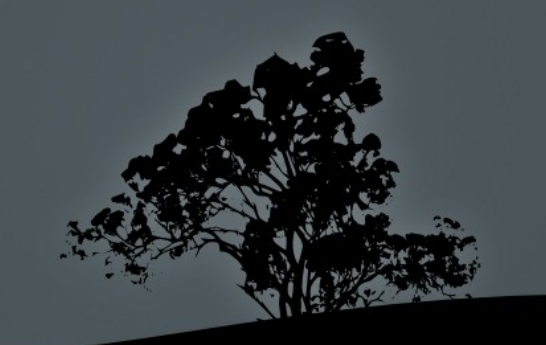

### Messagerie / Webmail / Client lourd

- **<http://wiki.auf.org/wikiteki/Messagerie>**
- <http://wiki.auf.org/wikiteki/MessagerieAufOrg>
- Gestion des adèls en @auf.org : http://intranet.auf/internet-informatique/gestion\_aliases/index
- Transfert de compte d'une implantation à une autre : https://wiki.auf.org/wikiteki/GestionAdelsMaj#Mobilit.2BAC
- Message d'absence : http://intranet.auf/ressources-informatiques/gestion-messager
- Cas du serveur smtp.ht.refer.org
- La messagerie du ht.refer.org : pour les abonnés du CNF et les mails systèmes
- [http://courriel.ht.refer.org](http://courriel.ht.refer.org/) / thunderbird (config @auf.org)

# Linux-Apache-Mysql-[Php/Python]

- Cas du [www.ht.refer.org](http://www.ht.refer.org/) : parcours des fichiers de configuration
- Mysql, ligne de commandes : <http://wiki.auf.org/wikiteki/MySQL>
- Phpmyadmin : <http://www.ht.refer.org/phpmyadmin/>
- Php / spip :<http://wiki.auf.org/wikiteki/SPIP>
- **Python : <http://wiki.auf.org/wikiteki/Python>**

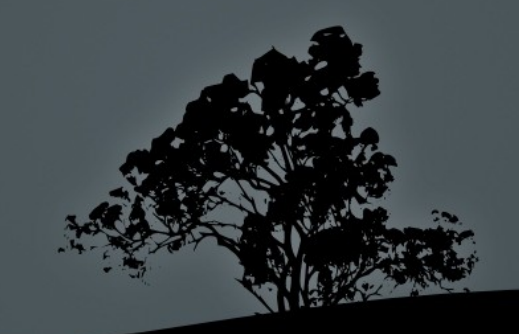

# Voix sur IP (VoIP)

- Asterisk
- $-Asterisk-auf$

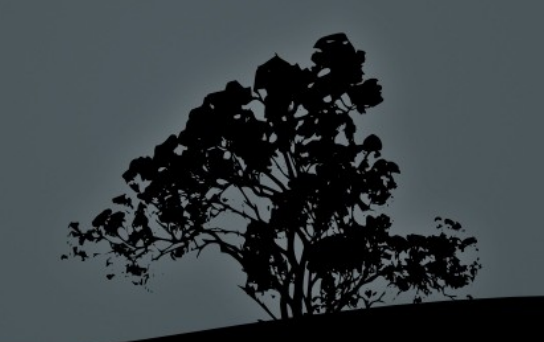

# Backup

- Pourquoi faire du backup ?
	- Pour se sauver la vie, ou du moins son emploi
- <http://wiki.auf.org/wikiteki/BackupPC>
- Cas du 10.95.1.7

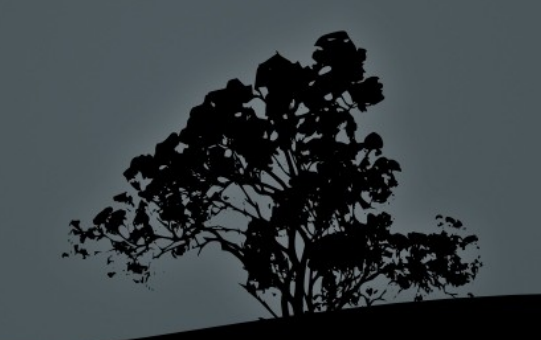

# Postes clients (Ubuntu/auf-poste-client-\*, AUTH, NFS, aufdjango-users,, openoffice, thunderbird)

- Ubuntu
	- Version en préparation pour très bientôt : LUCID
	- Installation d'un poste : <http://wiki.auf.org/wikiteki/GestionDesPostesClients>
	- **Les paquets :** <http://wiki.auf.org/wikiteki/Projet/PaquetAufPosteClient>
	- Poste client fixe : http://wiki.auf.org/wikiteki/Projet/PaquetAufPosteClient/AufPosteClient
- **NFS** :<http://wiki.auf.org/wikiteki/NFS>
- Authentification centralisée : <http://wiki.auf.org/wikiteki/AuthentificationCentralis%C3%A9e>

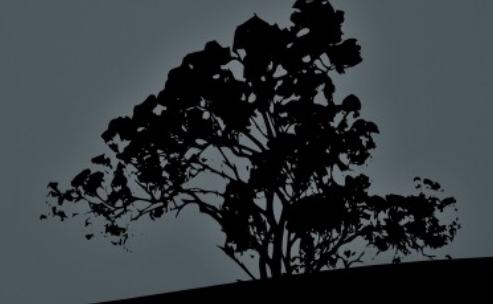

# Postes clients (Ubuntu/auf-poste-client-\*, AUTH, NFS, aufdjango-users,, openoffice, thunderbird)

- auf-django-users
	- http://wiki.auf.org/wikiteki/AuthentificationCentralis%C3%A9e/AufDjangousersers/
- Openoffice.org :<http://wiki.auf.org/wikiteki/OpenOffice>
- Thunderbird :<http://wiki.auf.org/wikiteki/Thunderbird>

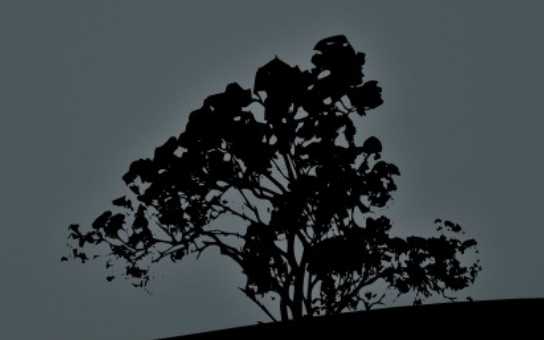

### SQUID / MIROIR debian

- Proxy cache SQUID
	- $\blacksquare$  serveur mandataire ou proxy  $=$  serveur relayant des requêtes entre un poste client et un serveur.
	- Utilisé dans notre cas pour faire de la mémoire cache
	- <http://wiki.auf.org/wikiteki/Squid>

- Miroir Debian / Ubuntu : DEBMIRROR
	- <http://wiki.auf.org/wikiteki/Miroir>

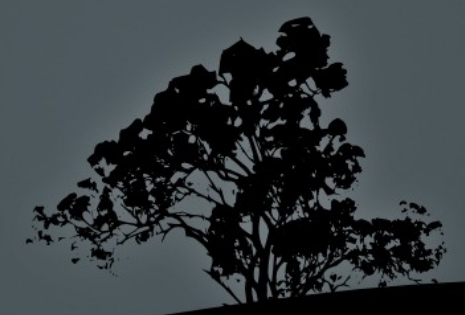

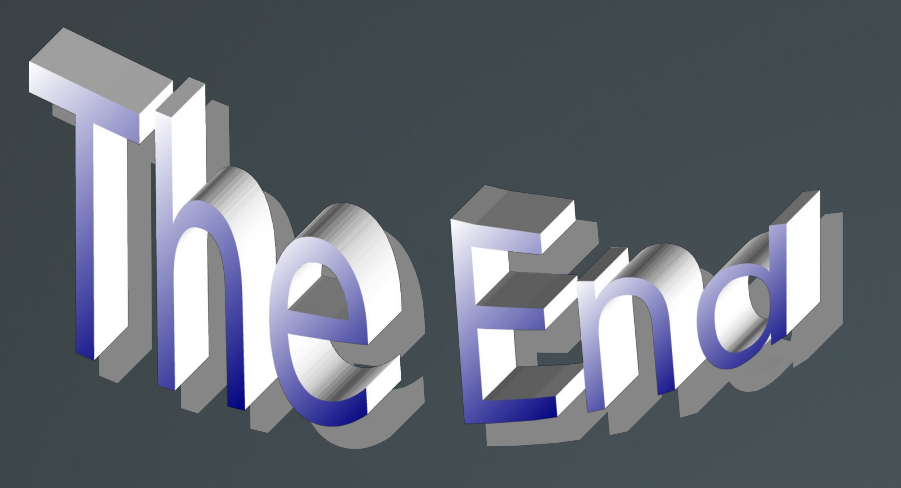

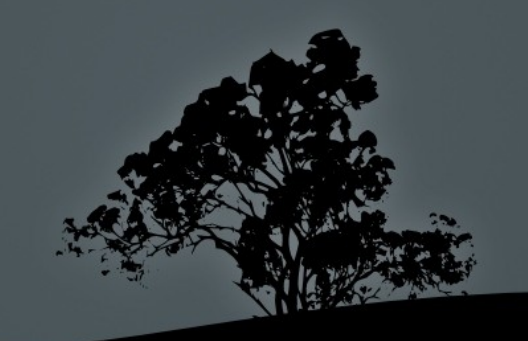

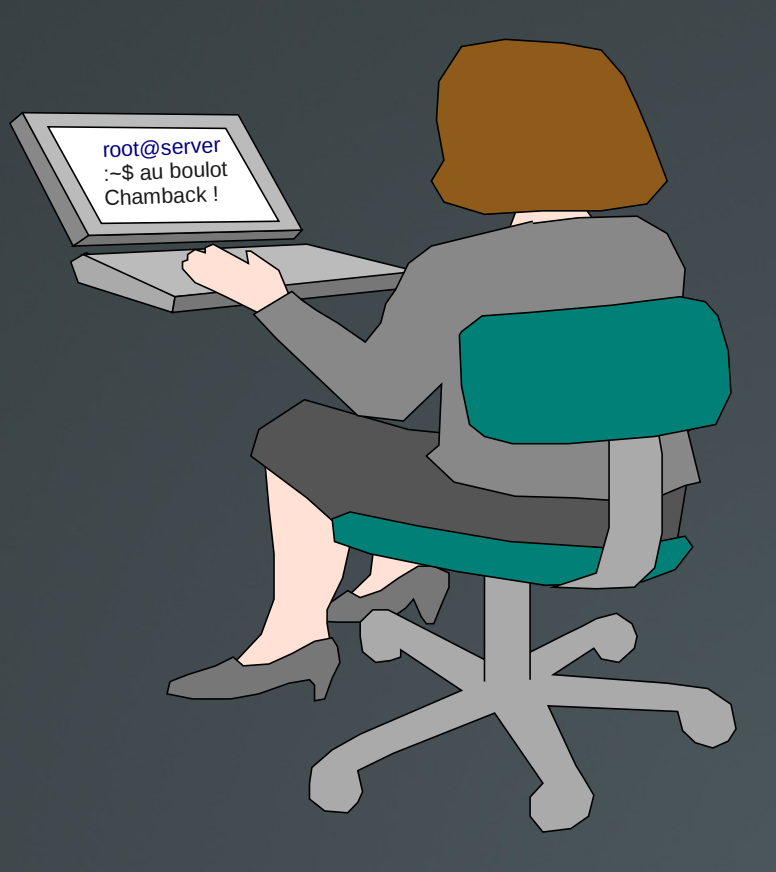

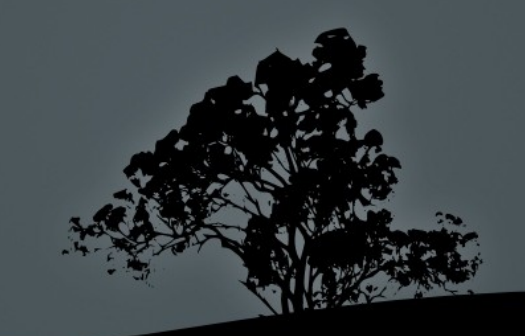